## **AED2 - Aula 08** 07

 $M = 5$ 

# **Hash tables, tratando colisões e dimensionando carga**

## **Tratando colisões usando listas ligadas**

Cada posição do vetor é uma lista ligada.

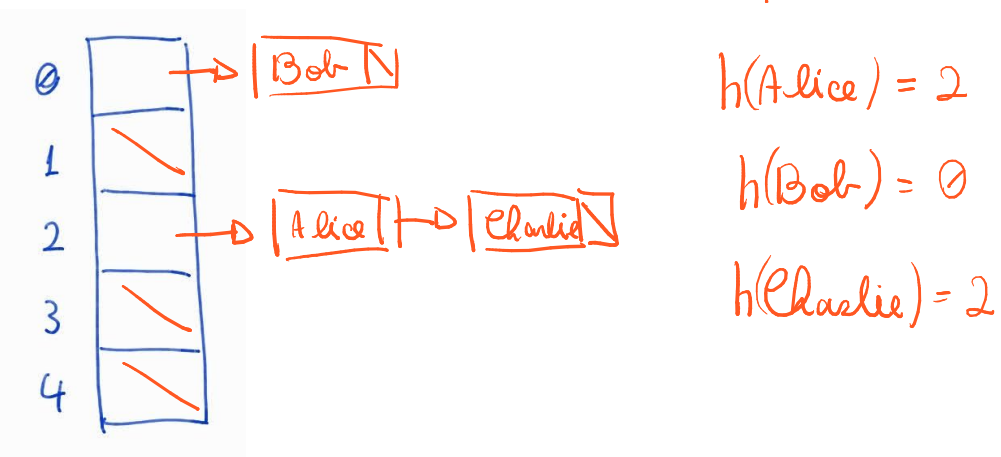

- Inserção pode levar tempo constante, mas consulta e remoção ○ dependem do tamanho da lista, que depende
	- da qualidade da função de espalhamento e
		- do tamanho da tabela Hash.
- Prós: remoção é simples de implementar.
- Contra: ocupa mais espaço.

Exemplo de implementação de tabela Hash com listas ligadas:

```
typedef struct celTS CelTS;
struct celTS {
    Chave chave;
    Valor valor;
    CelTS *prox;
};
static CelTS **tab = NULL;
static int nChaves = 0;
static int M; // tamanho da tabela
void stInit(int max) {
                                                   D<br>O
    int h;
   M = max;nChaves = 0; tab = mallocSafe(M * sizeof(CelTS *));
   for (h = 0; h < M; h++)M - 1tab[h] = NULL;}
```

```
Valor stSearch(Chave chave) {
    CelTS *p;
 \tilde{\ } int h = hash(chave,[M](p) = \text{tab}[h]; while (p != NULL && strcmp(p->chave, chave) != 0)
       p = p->prox;\triangleleft if (p != NULL) // se encontrou devolve o valor
       return \mathbf{p}->valor;
    return 0; // caso contrário devolve 0. E se o valor for 0? Como
contornar esse problema?
}
```
● Quiz1: E se o valor for 0? Como contornar esse problema?

```
void stInsert(Chave chave, Valor valor) { // inserção ou edição
   \bigcapCelTS *p;
   \int int h = hash(chave, M);
   \mathsf{p} = \mathsf{tab}[\mathsf{h}]; while (p != NULL && strcmp(p->chave, chave))
        p = p - \text{prox}; if (p == NULL) { // se não encontrou insere no início da lista
          p = mallocSafe(sizeof(*p));
         p->chave = copyString(chave);
     \sim nChaves += 1;p\rightarrow prox = tab[h];\mathbf{h}tab[h] = p; }
 p->valor = valor; // atualiza valor do item
}
```
- Quiz2: Como separar a inserção da edição?
- Quiz3: Como implementar inserção que mantém os itens em ordem na lista?

```
void stDelete(Chave chave) {
    CelTS *p, *aux;
\rightarrow int h = hash(chave, M);
-p = \tanh[h]; if (p == NULL) // se lista está vazia não tem o que remover
         return;
 if (strcmp(p->chave, chave) == 0) { // remoção na cabeça da lista
                                    tak.
     \angle tab[h] = p->prox;
        free(p->chave);
      \zeta free(p);
                                        \mathbf{h} nChaves--;
         return;
    }
    // remoção no restante da lista
\sim while (p->prox (l=) NULL && strcmp((p->prox)->chave, chave) != 0)
        p = p->prox; if (p->prox != NULL) { // se o próximo é o valor por remover
     = aux = p \rightarrow prox;p\rightarrowprox = aux->prox;
         free(aux->chave);
         free(aux);
         nChaves--;
    }
}
void stFree() {
   CelTS *p = NULL, *q = NULL;
    int h;
    for (h = 0; h < M; h++) { // libera cada lista
      \mathbf{p} = \mathsf{tab}[h];while (p \mid = NULL) {
          - q = p;
           -p = p - \text{prox}; free(q->chave); // liberando a chave (string) da célula
             free(q); // antes de liberar a célula
\setminus \setminus\left\{\begin{array}{c} \end{array}\right\} free(tab); // então libera a tabela
   tab = NULL;nChaves = 0; \angle}
```
#### **Tratando colisões usando endereçamento aberto**

posicois Se a posição estiver ocupada, encontre outra seguindo alguma regra.

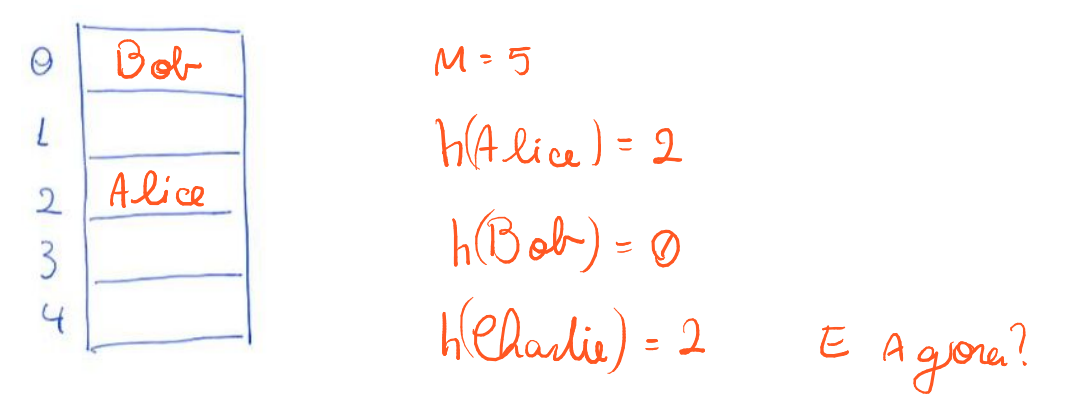

Sondagem (probing), abordagem em que, se a posição estiver ocupada,

- tenta uma nova de acordo com uma função de offset (deslocamento).
- Sondagem Linear: offset segue uma função linear (i),
	- a partir da posição inicial,
		- sendo i o número da tentativa de re-enderecamento.

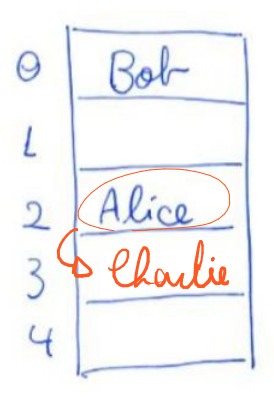

 $h(\text{Charlic}) = 2$ 

- Contra: costuma gerar aglomerações.
- Sondagem Quadrática: offset segue uma função quadrática (i^2)
	- a partir da posição inicial.

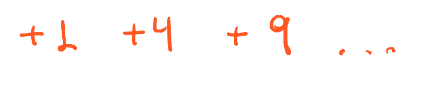

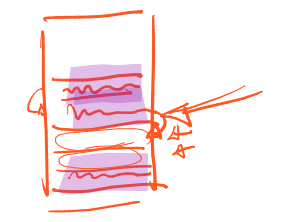

 $\%$  M

Re-espalhamento (rehashing ou double hashing), abordagem em que

● o offset é calculado usando uma outra função de hash g( ) sobre a chave.

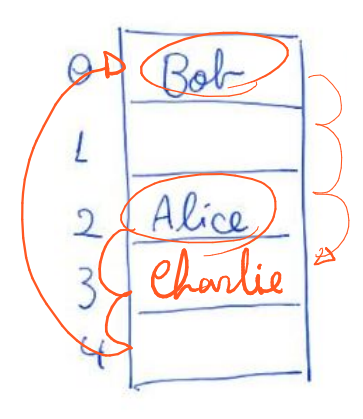

h lehanti) = 2 
$$
g(
$$
 ehailie) = 3  
\n $(2+3) \% M = 0$   $g(Alice) = 1$   
\n $M=5$   
\n $(2+2+3) \% 5 =$ 

- Prós: evita gerar aglomerações, já que
	- cada chave é re-espalhada com um offset próprio.

Considerações sobre endereçamento aberto:

- Prós: endereçamento aberto ocupa menos espaço.
- Contra: número de elementos limitados ao tamanho da tabela
	- e remoção é mais complicada de implementar.
- Opções para remoção são
	- o o uso de lápides,
		- que marcam uma posição previamente ocupada,
	- e o re-espalhamento/reinserção de todos

 $h(\text{Calculate}) = 2$ 

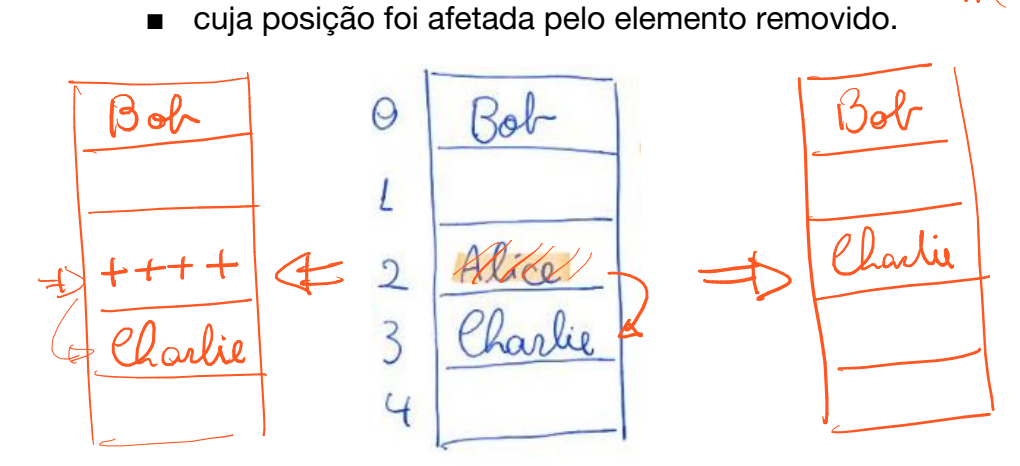

```
Exemplo de implementação de tabela Hash com sondagem linear:
#define LIVRE(h) (tab[h].chave == NULL)
\rightarrow #define INCR(h) (h = \overline{h} == M - 1 ? \theta): h + \overline{1} // (h = (h + 1) % M)
  typedef struct celTS {
      Chave chave;
      Valor valor;
  } CelTS;
  \text{static} CelTS *\text{tab} = \text{NULL};
  static int nChaves = 0;
 static int M; // tamanho da tabela
  void stInit(int max) {
     int h; \overline{M} = max; \overline{M} nChaves = 0;
     tab = mallocSafe(M)* sizeof(CelTS)); \leqfor (h = 0; h < M; h++) tab[h].chave = NULL;
  }
                                                 h(chone) = K
  Valor stSearch(Chave chave) {
     int h = \text{hash}(\text{chave}, M); \mathcal{L} while (!LIVRE(h) && strcmp(tab[h].chave, chave) != 0)
         \sqrt{\text{INCR}(h)};/\rightarrow if (!LIVRE(h)) // se encontrou devolve o valor
           return tab[h].valor;
     return 0; // caso contrário devolve 0
  }
  void stInsert(Chave chave, Valor valor) { // inserção ou edição
      CelTS *p;
  \rightarrow int h = hash(chave, M);
      while (!LIVRE(h) && strcmp(tab[h].chave, chave) != 0)
           INCR(h);
   if (LIVRE(h)) { // se não encontrou insere
          if (nChaves == M - 1) { // não ocupa última posição. Por que?
               printf("Tabela cheia\n"); return;
  \mathbb{Z} tab[h].chave = copyString(chave); nChaves++;
   }
  \blacktriangle tab[h].valor = valor; \gamma atualiza valor do item
  }
```

```
void stDelete(Chave chave) {
\neg int h = \text{hash}(\text{chave}, M);while (!LIVRE(h) \frac{\alpha}{\alpha}strcmp(tab[h].chave, chave) != 0)
        INCR(h);
    if (LIVRE(h)) // se não encontrou não tem o que remover
        return;
    // remover a chave da tabela
 free(tab[h].chave);
   tab[h].chave ( = )NULL;
    nChaves--;
    // re-espalhar as chaves seguintes, cujas posições podem ter sido
afetadas pelo elemento removido
    for (INCR(h); !LIVRE(h); INCR(h)) {
       Chave chave = tab[h].chave;
       Valor valor = tab[h].valor;
       tab[h] .chave = NULL;
      stInsert(chave, valor);
        free(chave);
    }
}
void stFree() {
    int h;
    for (h = 0; h < M; h++) // liberando as chaves (strings)
     - if (lLIVRE(h))
            free(tab[h].chave);
  free(tab); // antes de liberar a tabela
  tab = NULL;nChaves = 0;}
```
### **Carga de uma tabela Hash**

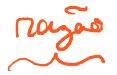

Carga (load) de uma tabela Hash = |S| / M, sendo

● S o conjunto de dados armazenados e M o tamanho da tabela.

Quiz: qual estratégia para tratar colisões permite cargas maiores que 1?

- Uma aloca espaço adicional para cada item que chega. Qual é essa?
- A outra apenas busca outra posição para o novo item. Qual é essa?

Observe que, numa tabela Hash com listas ligadas

- $\bullet$  o tempo de acesso esperado é da ordem de  $1 + c$ arga.
- Isso porque, é necessário tempo constante (O(1)) para
	- resolver a hash function, encontrando a posição do item na tabela,
- mais o tempo necessário para percorrer a lista ligada,
	- $\circ$  que tem comprimento médio  $|S|/M = carga$ 
		- já que são S itens espalhados por M posições.
- Observe a importância da hash function espalhar bem os itens
	- para que valha essa eficiência.
- No pior caso, se todos os itens forem direcionados para a mesma posição,
	- teremos a (in)eficiência de uma única lista ligada.

No caso de uma tabela Hash com endereçamento aberto bem implementado

- esse tempo cresce de acordo com a função 1 / (1 carga).
- O resultado deriva do número esperado de moedas
	- que precisamos jogar até obter o primeiro sucesso.
- A metáfora faz sentido porque, se tanto a função de hash principal
	- quanto a sondagem / reespalhamento forem bem implementados
		- então cada tentativa de alocar o item tem
			- probabilidade de fracasso =  $C\alpha q\alpha$
			- $\bullet$  probabilidade de sucesso =  $\bullet$   $\bullet$  Congo
- Sendo E o número esperado de moedas até o primeiro sucesso, temos que cango = 1/2
	- $E = L + P_{D0}l_{r}$  (Fracasso)  $E = L + Ca\rho_{3}a$ . E
		- Isso porque, se a primeira moeda falhou
			- estamos novamente diante do problema original.

 $E = \frac{1}{(1-1)^2} = \frac{1}{2}$ 

 $Cenga = (M - L)/M$ 

 $35%$ 

 $E = \frac{1}{1 - (M-1)} = \frac{M}{M-M+1}$ 

 $E$  =  $M$ 

- $\circ$  Portanto,  $(1 \cos \varphi)$  $E = 1 \Rightarrow E = 1/(1 \cos \varphi)$
- Na prática, isso significa tempo constante (e baixo) para carga  $\leq$  70%,
	- e crescimento veloz quando carga se aproxima de 100%.
- Para perceber isso, considere o tempo necessário para
	- encontrar uma posição para o (M 1)-ésimo item.

Como tabelas Hash são estruturas dinâmicas, pode ser necessário

● redimensioná-la de tempos em tempos.

Uma regra prática é não deixar a carga passar de 70%.

- Quando isso acontecer, tome um vetor de tamanho 2M
	- e re-espalhe/re-insira os itens nesse novo vetor.
- Nesse processo, usar uma versão modificada da sua função de hash,
- Quiz: implemental or i.e., com % 2M no final e possivelmente usando um primo maior.